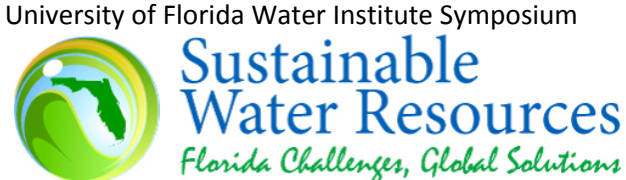

February 27‐28, 2008 • Hilton • Gainesville, FL

## Poster Instructions

- Each presenter will be provided with a poster panel with a useable work area of 1.47m high x 1.77m wide (4'10" high x 5'10" wide)
- You will be provided with pushpins.
- Each poster panel will have a poster number attached in the lower right‐hand corner when you arrive.
- Please leave a note on your poster board with your contact information for those who may wish to contact you to discuss your research outside of your appointment time.
- Sound / projection equipment or free‐standing displays cannot be accommodated.

## Poster Development

- The presentation must cover the same material as the submitted abstract.
- Concentrate on 2 or 3 main points.
- Don't crowd too much information on the poster; people will not want to read it.
- Highlight your title and subheadings with colors or colored lines (see Fig. 1 example).
- Headings and subheadings should be at least 25% larger than the main copy.
- This is not a journal article; minimize complete sentences and paragraphs.
- Place the title of your paper prominently at the top of the poster with authors' names directly beneath.
- Highlight the authors' names, e‐mail and address information in case the viewer is interested in contacting them for more information.
- Prepare all diagrams or charts neatly and legibly in a size sufficient to be read at a distance of 2 meters. Paragraph and figure caption text should be AT LEAST 24‐point font (0.9 cm height) and headers AT LEAST 36 point font (1.2 cm height).
- A serif font (e.g. Times) is often easier for reading main text, and a non-serif font (e.g., Arial or Helvetica) is suggested for headers and figure labels.
- Use squares, rectangles, circles, etc. to group like ideas (see Fig. 1 example). Don't clutter your poster with too much text (see Fig. 2 example).
- For research posters, include the background of research followed by results and conclusions.

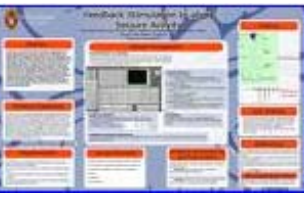

(Fig. 1) Sample good layout

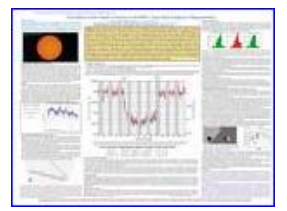

(Fig. 2) Poster with too much text

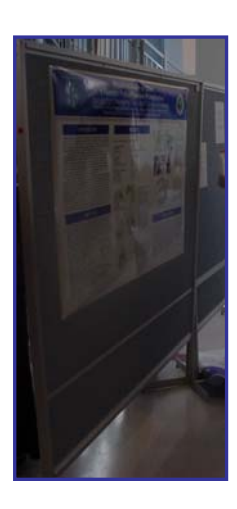